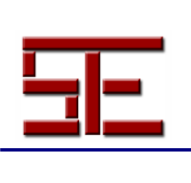

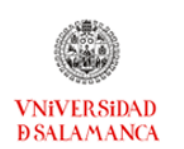

 *TESI, 12 (1), 2011, pp 397-398*

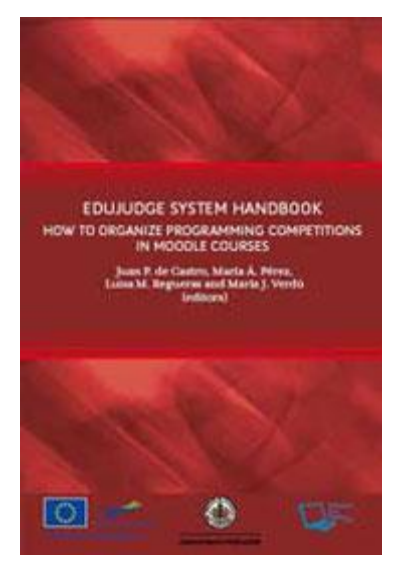

De Castro, J.P., Pérez, M.A., Regueras, L.M. y Verdú, M. (coords.) (2010). *EduJudge system handbook. How to organize programming competitions in Moodle courses.*  Valladolid, Sello Editorial, 174 pp.

El libro que se referencia está diseñado con la intención de servir de manual de usuario de la plataforma EduJudge (http://uva.onlinejudge.org), desarrollada en la Universidad de Valladolid como parte de un proyecto que tiene por finalidad mejorar las competencias matemáticas, científicas y tecnológicas a nivel europeo. El proyecto pretende desarrollar un innovador sistema basado en las TIC que podrá ser incorporado en los procesos de aprendizaje de las matemáticas y la programación, dirigido a estudiantes de educación superior y secundaria.

El objetivo del proyecto EduJudge es dotar de un mayor carácter pedagógico al Juez On-line de la UVA, que es un entrenador de programación automático, y adaptarlo a un entorno de educación efectivo para las enseñanzas superior y secundaria.

El libro está formado por nueve capítulos, cada uno relacionado con un apartado del funcionamiento y utilización de la plataforma EduJudge. A continuación una breve descripción de los tópicos tratados en cada capítulo del libro.

El primer capítulo, titulado *Introduction to the EduJudge System*, presenta una introducción al sistema EduJudge por parte de los editores del libro, donde describen, entre otras cosas, sus objetivos, arquitectura y funcionamiento.

El segundo capítulo, titulado Installation of EduJudge and QUESTOURnament components in Moodle, donde se presenta de manera básica pero consistente, el procedimiento de instalación de EduJudge y sus componentes, tanto para plataforma Windows como para Linux, indicando los prerrequisitos, la instalación de las aplicaciones necesarias para su funcionamiento y la configuración de esas herramientas para su correcto funcionamiento.

El tercer capítulo, titulado Your own judge: EEWS, describe la configuración de EEWS (Evaluation Engine Web Services), que es un servicio –aplicación que está constantemente en ejecución como parte del sistema- , que evalúa los envíos recibidos

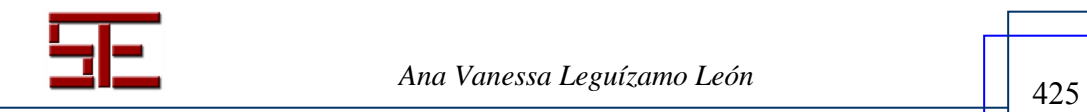

*Ana Vanessa Leguízamo León* 

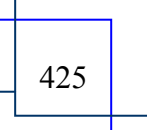

I

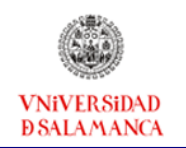

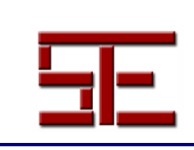

 *TESI, 12 (1), 2011, pp 397-398*

del Learning Management System (LMS), y devuelve un veredicto de la solución propuesta y algún *feedback*.

El cuarto capítulo, titulado Your personal archival: Repository Server, presenta el repositorio de datos de EduJudge, como un componente de la arquitectura del sistema. Este repositorio tiene como característica principal su interoperabilidad con otros sistemas. Se describen los elementos que lo conforman, así como los aspectos de configuración necesarios para su funcionamiento.

El quinto capítulo, titulado Setting-up the EduJudge environment for your classroom: Remote evaluation profiles presenta un manual para configurar los perfiles de evaluación de EduJudge.

El sexto capítulo, titulado Using EduJudge with the quizzes for evaluation describe el proceso de creación de pruebas cortas utilizando el módulo *Quiz* de Moodle en el contexto de EduJudge, indicando las fases y alcance de la utilización de esta herramienta.

El séptimo capítulo, titulado Making a contest with EduJudge and QUESTOURnament presenta un manual para realizar concursos o competencias como actividades de aprendizaje, una de las características distintivas de EduJudge. Para ello muestra el funcionamiento del módulo QUESTOURnament que tiene como función crear estos concursos. El módulo QUESTOURnament fue diseñado como una actividad integrada de Moodle, por lo que los concursos son creados de la misma manera que se crearía cualquier otra actividad en esta plataforma.

El octavo capítulo, titulado Configuring and tuning the evaluation engine, describe aspectos técnicos de la instalación, configuración y puesta a punto de la interfaz gráfica de usuario del módulo EEWS, descrita en el capítulo 3.

El noveno capítulo, titulado Feeding the beast: Managing your collections of problems, describe la intefaz de usuario que se diseñó para el repositorio de objetos de aprendizaje que incorpora EduJudge.

> Ana Vanessa Leguízamo León Universidad Central de Venezuela vanessa.leguizamo@ciens.ucv.ve

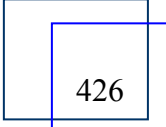

*Ana Vanessa Leguízamo León* 

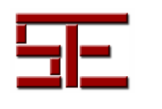